Документ подписан простой электронной подписью Информация о владельце: ФИО: Пономарева Светлана Викторовна Должность: Проректор по УР и НО Дата подписания: 21.09.2023 17:13:41 Уникальный программный ключ:

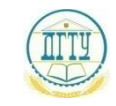

bb52f959411e6**MИЊИСТЕРОТВО НАУ**КИ И ВЫСШЕГО ОБРАЗОВАНИЯ РОССИЙСКОЙ ФЕДЕРАЦИИ

# **ФЕДЕРАЛЬНОЕ ГОСУДАРСТВЕННОЕ БЮДЖЕТНОЕ ОБРАЗОВАТЕЛЬНОЕ УЧРЕЖДЕНИЕ ВЫСШЕГО ОБРАЗОВАНИЯ «ДОНСКОЙ ГОСУДАРСТВЕННЫЙ ТЕХНИЧЕСКИЙ УНИВЕРСИТЕТ» (ДГТУ)**

# АВИАЦИОННО - ТЕХНОЛОГИЧЕСКИЙ КОЛЛЕДЖ

Методические указания к курсовой работе по междисциплинарному курсу МДК.02.01 Монтаж электрооборудования промышленных и гражданских зданий ПМ.02. Организации и выполнение работ по монтажу и наладке электрооборудования промышленных и гражданских зданий для обучающихся специальности 08.02.09 Монтаж, наладка и эксплуатация электрооборудования промышленных и гражданских зданий.

Ростов-на-Дону

2023

Разработчик:

Преподаватель высшей категории \_\_\_\_\_\_\_\_\_\_\_ Н.И.Захаренко

«31» августа 2023 г.

Методические рекомендации рассмотрены и одобрены на заседании цикловой комиссии Монтаж, наладка и эксплуатация электрооборудования промышленных и гражданских зданий

Протокол № \_\_\_\_\_\_ от «31» августа 2023 г.

Председатель цикловой комиссии

\_\_\_\_\_\_\_\_\_\_\_\_ Р.А.Ахмедов

«31» августа 2023 г.

Методические рекомендации предназначены для обучающихся по специальности 08.02.09 Монтаж, наладка и эксплуатация электрооборудования промышленных и гражданских зданий

#### **ВВЕДЕНИЕ**

Работа современных промышленных предприятий связана с потреблением электрической энергии.

Первое место по количеству потребляемой электроэнергии, вырабатываемой в стране, принадлежит промышленности. С помощью электрической энергии приводятся в движение миллионы станков и механизмов, освещение помещений, осуществляется автоматическое управление технологическими процессами. Существуют технологии, где электроэнергия является единственным энергоносителем.

В связи с ускорением научно-технологического прогресса потребление электроэнергии в промышленности значительно увеличилось благодаря расширению производства и увеличению количества и ассортимента выпускаемой продукции.

Одновременно повышается роль электричества в быту и социальной сфере. Ни один человек в мире не представляет своей жизни без холодного и горячего водоснабжения, канализации, связи, телевидения и радиовещания, интернета. Не возможна жизнь в современном обществе без медицинского электрооборудования, электротранспорта, оборудования различных развлекательных центров.

Поэтому необходимо дальнейшее совершенствование способов электрификации с применением современного электрооборудования и материалов.

# **Курсовое проектирование является завершающим этапом подготовки специалиста и имеет своей целью**:

**Профессиональные компетенции**

-систематизацию, закрепление и расширение теоретических знаний студента;

-приобретение практических навыков использования теоретических знаний;

-развитие расчетно-графических навыков студента;

-овладение навыками самостоятельного решения задач;

-формирование профессиональных и общих компетенций

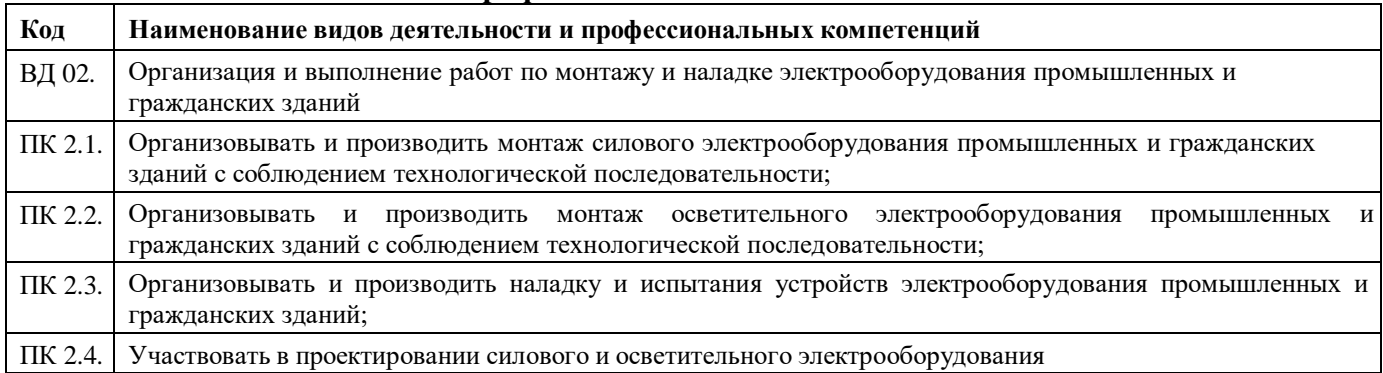

#### **Общие компетенции**

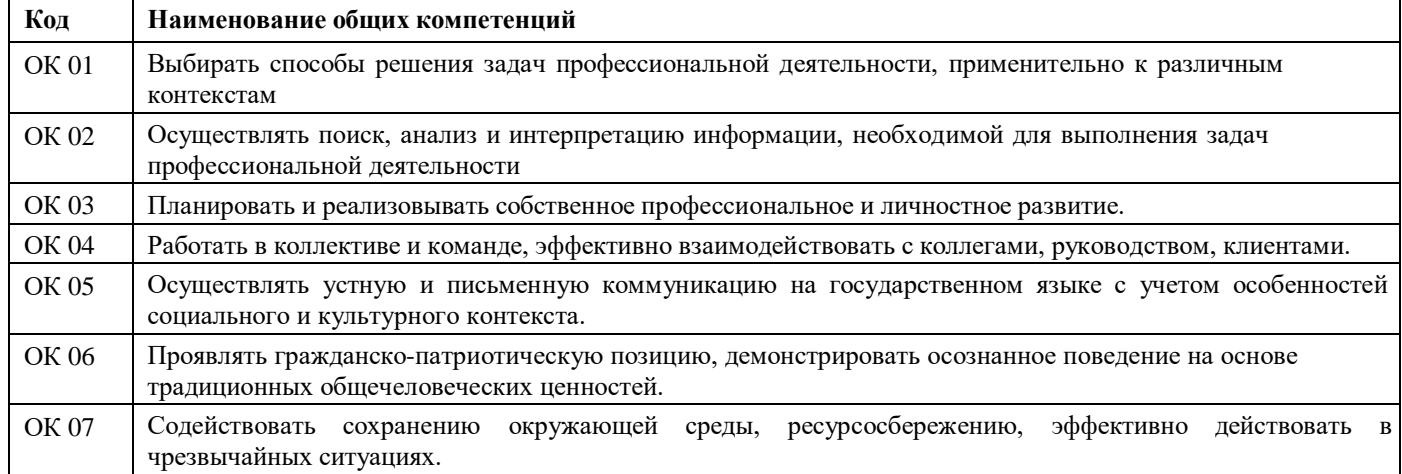

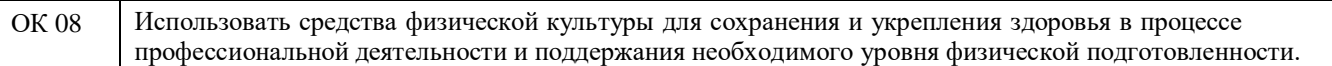

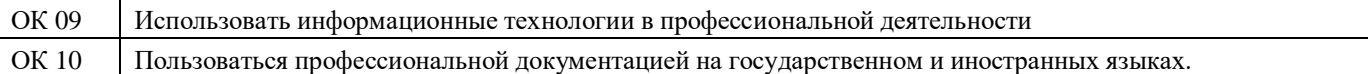

Курсовое проектирование должно ориентировать студента на изучение и применение всего нового, на внедрение теории и практики.

# **Задачи курсового проекта**:

-изучение и анализ документов и литературы;

-расчет мощностей;

-проект схемы электроснабжения;

-разработка мероприятий о ОТ и ТБ;

-выводы о проделанной работе.

# **СТРУКТУРА КУРСОВОГО ПРОЕКТА**

По содержанию курсовой проект имеет технологический характер. По структуре курсовой проект состоит из пояснительной записки и приложений, содержащих практическую (графическую) части.

Пояснительная записка курсового проекта технологического характера включает в себя:

- титульный лист;

- задание;
- содержание;
- аннотацию с кратким содержанием работ, выполненных в курсовом проекте;

- введение, в котором раскрывается актуальность и значение темы, формулируется

цель;

- основную часть курсового проекта, включающую в себя:

- расчетную часть, содержащую расчеты по профилю специальности;

- описательную часть, в которой приводится описание конструкции или технологическая карта на одну из операций по виду работ, выбор материалов, технологические особенности его проведения или изготовления;

- организационно-экономическую часть;

заключение, в котором содержатся выводы и рекомендации относительно возможностей использования материалов работы;

- список литературы;

Приложения являются практической частью курсового проекта и должны быть представлены чертежами в соответствии с выбранной темой.

К курсовому проекту прилагается отзыв руководителя курсового проектирования.

Объем пояснительной записки курсового проекта должен быть не менее 20 страниц печатного текста, объем графической части – 1 листа (формат А-4).

При выполнении инновационных или реальных курсовых проектов структура и содержание технологической части могут изменяться преподавателем, исходя из поставленных перед студентом задач.

# **ЭТАПЫ ВЫПОЛНЕНИЯ ПРОЕКТА**

Первый этап:

-выбор темы проекта;

-составление плана проекта и обсуждение его с руководителем;

-поиск источников.

Второй этап:

-изучение методических рекомендаций, литературы и интернет источников.

Третий этап:

-проведение исследований;

-систематизация и обработка информации; -проведение расчетов и выбора оборудования; -выводы. Четвертый этап: -проверка проекта; -оформление.

# **ТЕМЫ И ПРИМЕРНОЕ СОДЕРЖАНИЕ ПРОЕКТА**

#### **Темы проекта**

Тема курсового проекта определяется руководителем проектирования, выбирается студентом.

Она должна соответствовать профилю специальности и специализации студента.

Студент может предложить свою тему с обоснованием целесообразности её разработки или выбрать одну из предложенных тем.

Курсовой проект может выполняться по одному из следующих направлений и носить характер:

- реальный ( проектирование электроснабжения реальных объектов,

предложенных организациями, предприятиями, энергосистемой);

- учебный, проектирование электроснабжения объектов по заданию руководителя.

# **Содержание проекта**

Курсовой проект по электроснабжению должен решать все принципиальные вопросы распределения электроэнергии как по территории предприятия, города, села, внутри отдельных сооружений, включая вопросы выбора основных конструктивных решений сетей.

Проект по структуре состоит из двух частей: пояснительная записка и графическая часть.

По содержанию КП может носить конструкторский или технологический характер.

# **Пояснительная записка курсового проекта**

Пояснительная записка курсового проекта включает:

-введение;

-основную часть (расчетную часть с расчетами по профилю специальности; описательную часть, в которой излагается принцип действия, конструкция, технологические особенности и другие обоснования принятых решений);

-заключение, в котором содержатся выводы и рекомендации относительно возможностей использования материалов проекта;

- список литературы;

- приложения

Основная часть пояснительной записки должна соответствовать индивидуальному заданию и может включать в соответствии с заданием главы и разделы из нижеприведенного списка:

Введение

1. Исходные данные для проектирования.

2. Характеристика электрических нагрузок объектовпроектируемого

объекта.

3. Графики электрических нагрузок предприятия.

4. Характеристика высоковольтных потребителей.

5.Расчет электрических нагрузок проектируемого объекта.

6. Расчет осветительных нагрузок

7. Расчет наружного освещения.

8. Выбор числа и мощности трансформаторов на ТП с учетом компенсации реактивной мощности (при необходимости).

9. Определение числа трансформаторов.

10. Расчет реактивной мощности, подлежащей компенсации на стороне 0,4 кВ.

11. Составление внутренней схемы электроснабжения.

- 12. Расчет и выбор низковольтных батарей статических конденсаторов.
- 13. Расчет потерь мощности, подлежащей компенсации.
- 14. Определение расчетной нагрузки на шинах 10 кВ ТП нагрузок.

15. Расчет и выбор сечения проводов питающей ЛЭП, расчет потерь мощности и энергии в

ЛЭП.

- 16. Расчет сетей внутреннего электроснабжения.
- 17. Расчет сечения проводов и кабельных линий 10 кВ.
- 18. Расчет сечения проводов и кабельных линий 0,4 кВ.
- 19. Расчет сети уличного и охранного освещения территории предприятия.
- 20. Раздел по релейной защите.
- 21. Раздел по расчету и выбору заземлений.
- 22. Применение АВР и АПВ.
- 23.Выбор дизеля-генератора (при необходимости).
- 24. Раздел по молниезащите.
- 25.Раздел по охране труда и электробезопасности.
- 26. Раздел по пожарной безопасности.
- 27. Раздел по экологии.

Заключение.

Приложения.

Список сокращений.

Графическая часть проекта может состоять из следующих чертежей:

1. План предприятия со схемой силовой сети.

2. План предприятия со схемой сети освещения.

3. Принципиальная электрическая схема электроснабжения.

# **СОДЕРЖАНИЕ**

В пояснительной записке третьим листом помещается лист «СОДЕРЖАНИЕ», который включает введение, наименование всех разделов, подразделов (если они имеют наименование), заключение, список используемой литературы и наименование приложений.

# **ВВЕДЕНИЕ**

Во введении необходимо отобразить актуальность, цели и задачи проекта.

Системой электроснабжения называется комплекс устройств по производству, передаче и распределению электроэнергии.

Сложность вопросов проектирования систем электроснабжения промышленных предприятий заключается в оптимальном, рациональном и эффективном решении этой проблемы. Именно комплексное решение данной задачи в совокупности с необходимыми требованиями и стандартами электроснабжения позволяют экономически и технически грамотно и работать всему предприятию.

Одними из самых прогрессивных мер в этом направлении являются мероприятия по сбережению энергоресурсов и, следовательно, уменьшению энергоемкости выпускаемой продукции, что приводит к снижению её себестоимости и повышению конкурентоспособности. Оптимальное сочетание экономических и технических решений совместно с внедрением энергосберегающих технологий является наиболее правильным решением поставленной задачи.

# **ОСНОВНАЯ ЧАСТЬ ХАРАКТЕРИСТИКА ОБЪЕКТА. ОПРЕДЕЛЕНИЕ КАТЕГОРИИ НАДЕЖНОСТИ ЭЛЕКТРОПРИЕМНИКОВ**

Характеристика самого предприятия и электрооборудования.

Правила устройства электроустановок (ПУЭ) делят всех потребителей электрической энергии с точки зрения необходимости обеспечения надежности их электроснабжения на три категории.

Категории надежности определяем для последующего построения схемы электроснабжения. Завышение категории не принесет значительного ущерба предприятию, оно будет работать без перебоев электроэнергии. Занижение категории опасно для потребителей I и II категории, т. к. это может привести к значительному материальному ущербу, порче оборудования и расстройству технологического процесса, нарушению работы предприятия.

### **РАСЧЕТ ЭЛЕКТРИЧЕСКИХ НАГРУЗОК**

Проводится в зависимости от характеристики объекта электроснабжения и функций электрооборудования в соответствии с определенными методами расчетов по соответствующим формулам для промышленных предприятий, учреждений социально-бытового назначения, жилых зданий городских и сельских различной этажности.

Производится расчет освещения и розеточной сети ( при необходимости.)

Пример.

Суммарная номинальная активная мощность группы электроприемников определяется по формуле

$$
P_{ycm} = \sum_{1}^{n} p_{\mu_{OM}}
$$
\n
$$
P_{ycm} = \sum_{1}^{n} p_{\mu_{OM}} \tag{1}
$$

Средняя активная и реактивная нагрузка за наиболее загруженную смену одного приемника определяется по формулам:

$$
Pcm = P_{\text{HOM}} \cdot K_u; \ \text{RBM} \ (2) Q_{\text{CM}}
$$

$$
= P_{\text{CM}} \cdot \text{tg} \varphi_n, \ \text{RBAp} \ (3)
$$

где *К<sup>и</sup>* – коэффициент использования электроприемников. Для группы электроприемников

$$
P_{cm\,y} = \sum P_{cm\,k} \, R B m \, (4)
$$

$$
Q_{cm\,y} = \sum Q_{cm} R B A p \, (5)
$$

Расчетная максимальная активная мощность определяется по формуле

$$
P_P = K_m \cdot P_{cm} \ \kappa Bm \ (6)
$$

где *Км* – коэффициент максимума активной нагрузки; *Км=1,52*

*м Q<sup>Р</sup> = К ' · Qсм, кВАр (7)* Расчетная максимальная реактивная мощность определяется по формуле

*м* где*К '* – коэффициент максимума реактивной нагрузки *м ' =1,1 К*

Полная расчетная мощность

$$
Sp = \sqrt{Pp^2 + Qp^2} \text{ KBA (8)}
$$

Для группы электроприемников расчет тока производится по формуле

$$
lp = \frac{Sp}{\sqrt{3}UH} \kappa Bm
$$
 (9)

Результаты расчетов для удобства рассмотрения и анализа сводятся в таблицу. Таблица 1.Расчет электрических нагрузок

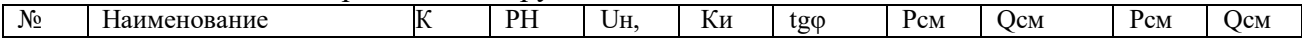

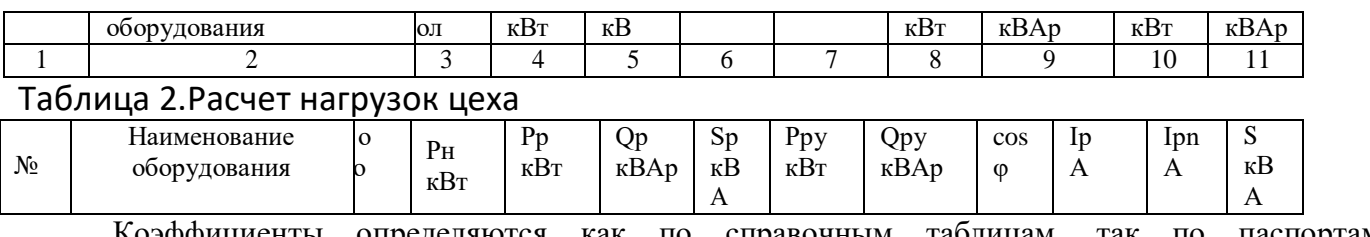

Коэффициенты определяются как по справочным таблицам, так по паспортам оборудования, а так же расчетами.

# ВЫБОР ЧИСЛА И МОЩНОСТИ ТРАНСФОРМАТОРОВ

Трансформаторная подстанция (ТП) предназначена для приема электрической энергии на напряжении 10кВ, понижения напряжения до 0,4кВ и распределения электроэнергии ЭП. В зависимости от степени защиты от воздействия окружающей среды применяем соответствующую TII.

Мощность трансформатора определим по формуле:

$$
S_{H.} \geq \frac{S_p \cdot k_{1,2}}{}
$$

$$
(n-1) \cdot k_{\text{as KBA (10)}}
$$

где n - число трансформаторов цеховой ТП, n = 1.

 $k_{12}$ - доля потребителей 1 и 2 категории в общей нагрузке предприятия,

 $k1.2=1$ 

кав- коэффициент аварийной допустимой перегрузки трансформатора,

 $k$ a $n=1.4$ 

Таблица 3. Характеристики трансформатора

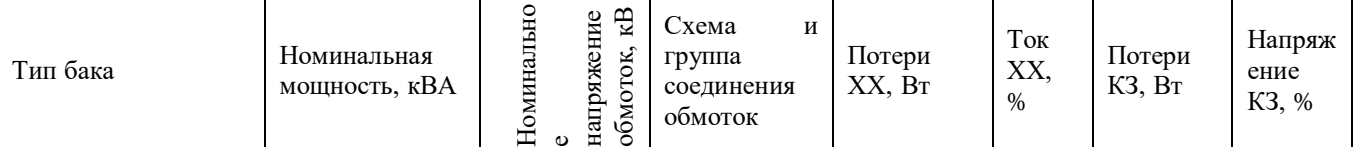

# КОМПЕНСАЦИЯ РЕАКТИВНОЙ МОЩНОСТИ

Реактивная энергия вырабатывается генераторами наряду с активной энергией. Активная потребляемая электроприемниками, преобразуется в другие виды энергия, энергии: механическую, тепловую, энергию сжатого воздуха и газа и т.д. Определенный процент активной энергии расходуется на потери. Реактивная мощность не связана с полезной работой электроприемников и расходуется на создание электромагнитных полей в электродвигателях, трансформаторах, линиях. Расчет компенсации обычно не проводят для социально-бытовых и жилыхзданий.

Подбираем установку и рассчитаем ее мощность. Реактивная мощность установки КРМравна:

$$
Q = Pa \cdot (tg\varphi1 - tg\varphi2), \kappa BAp (6.2.2)
$$

tg p2-требуемый энергоснабжающей организацией

 $ta\omega$ 1действительный  $ta\omega$ 2=0,9

tg $\varphi$ 1 – необходимо рассчитать.

# УСТРОЙСТВО АВР

При обесточивании одной из питающих шин. Согласно ПУЭ устройства АВР восстановления питания потребителей путем автоматического присоединения резервного источника питания при отключении рабочего .

Устройства АВР предусматриваем для автоматического включения резервного оборудования.

### **ВЫБОР ДИЗЕЛЯ-ГЕНЕРАТОРА**

Дизельные генераторы работают в качестве резервного источника питания на время предотвращения послеаварийного режима.

# **ВЫБОР ПРОВОДОВ И КАБЕЛЕЙ**

Распределение энергии осуществляем кабельными линиями или воздушными линиями. Выбираем автоматический выключатель для защиты линий и оборудования от короткого замыкания, перегрузки, исходя из расчетов тока.

По справочнику выбирается ближайшее стандартное сечение.

по условию нагрева длительным допустимым током и соответственно аппарату защиты.

$$
I_{\text{HopM.}\partial\text{on}} \geq I_{\partial n} (11)
$$
  

$$
I_{\text{3au}} \leq 1.45 I_{\text{A}} n
$$

Выбираем кабель и провод ( учитывая прочность) по справочникам в соответствии с автоматическими выключателями.

По условию соответствия выбранному аппарату максимально-токовой защиты:

*Iнорм.доп ≥ kзащ·Iзащ., (12)*

где *Iнорм.доп* – допустимый ток для проводника,

*Iдл* – длительный расчетный ток, А; *Kзащ=1* для нормальных помещений

Внутренние сети выполняют кабелями и изолированными проводами, прокладываемыми непосредственно на строительных элементах и элементах технологического оборудования, в коробах, на лотках и в трубах. Электропроводка должна соответствовать условиям окружающей среды, назначению и ценности сооружений, их конструкции и архитектурным отличиям.

# **ВЫБОР ВЫКЛЮЧАТЕЛЕЙ И ПРЕДОХРАНИТЕЛЕЙ**

Предохранители предназначены для защиты, выклюатели( рубильники, разъединители) – для отключения линии или оборудования от сети.

Автоматические выключатели обладают рядом преимуществ: после срабатывания автоматический выключатель снова готов к работе, в то время как в предохранителе требуется замена калиброванной плавкой вставки, увеличивающая время простоя электроприемника; более точные защитные характеристики; совмещение функций коммутации электрических цепей и их защиты; наличие в некоторых автоматических выключателях независимых расцепителей и др.

Выбор выключателя проводим:

1.По номинальному напряжению, из условия:

$$
U_{\text{HOM.GB}} \geq U_c \ (13),
$$

где *Uном. ав*-номинальное напряжение автомата, В 2.По номинальному току автомата из условия:

Iном.ав.≥Iрасч(14),

*Iном.ав-* номинальный ток автомата;

*Iрасч*.-расчетный ток цепи

3.Пр номинальному току теплового расцепителя автоматического выключателя.

*Iт>Iдл.(15)*

Принимаем условием, что:

$$
I_{\partial n}=I p
$$

Номинальный ток электромагнитного Iэл или комбинированного расцепителя

13

автоматических выключателей выбирают также по длительному расчетному току линии *Iэл ≥ Iдл(16)*

4.По току отсечки электромагнитного расцепителя из условия несрабатывания автоматического выключателя при пуске агрегатного двигателя:

*Iотс.эл.м.р.ст.≥Iотс.эл.м.расч(17)*

где *Iотс.эл.м.р.ст*.-ток отсечки электромагнитного расцепителя стандартный

*Iотс.эл.м.расч-* ток отсечки электромагнитного расцепителя расчетный.

Ток срабатывания (отсечки) электромагнитного или комбинированного расцепителя I<sub>ср.эл</sub> проверяют по максимальному кратковременному току линии.

 $I_{\text{CD,30}} \geq k I_{\text{KD}}$ , (18)

 $k = 1,25$ 

Для ответвления, идущего к одиночному электродвигателю  $I_{\text{ko}}$ равен пусковому току электродвигателя  $I_{\text{II}}$ .

Пусковой ток АД с короткозамкнутым ротором определяется как

 $I_{\kappa p} = I_n = 5 I_{\kappa p} (19)$ ,

Расчеты и данные справочников и каталогов сводим в таблицу 4. Таблица 4. Расчет токов и выбор аппаратов защиты и марок кабеля

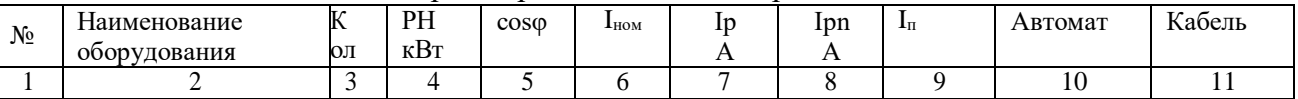

# ВЫБОР СХЕМЫ ЦЕХОВОЙ СЕТИ

Внутреннее и внешнее электроснабжение потребителей электроэнергии осуществляют с помощью радиальных, магистральных и смешанных схем питания.

Радиальными считают такие схемы, в которых электроэнергию от источника питания (электростанции предприятия, энергосистемы и т.д.) передают непосредственно к ПС, без ответвлений на пути для питания, других потребителей.

Магистральными, считают такие схемы, в которых электроэнергию от источника питания передают к ПС не непосредственно, а с ответвлениями

на пути для питания других потребителей.

#### **ЗАЗЕМЛЕНИЕ**

Заземление в электроустановках обеспечивает электробезопасность.

Заземлители могут быть естественными и искусственными.

Сопротивление заземляющего устройства не должно превышать максимально допустимого значения, которое рассчитывается по формуле:

$$
R = \frac{O_{np \, \partial on}}{I} OM(20)
$$

 $R_{\text{3max}}$  – максимальное допустимое значение сопротивления;

I<sub>3</sub> расчетный ток замыкания на землю;

 $U_{np\partial on}$  - допустимое напряжение прикосновения  $U_{\text{modon}} = 125B$ 

Pacver сопротивления вертикального заземлительі;  
\n
$$
R = \frac{P_{pacc}}{2 \cdot π \cdot L} \cdot \ln \frac{2 \cdot L}{2} + \frac{1}{2} \cdot \ln \frac{4 \cdot H + L}{2}
$$
\n
$$
D = 2
$$
\n5 · H − L / *OM (21)*

где, L - длина вертикального заземлителя (м);

D- диаметр вертикального заземлителя (м);

Н- высота от поверхности грунта до центра вертикального заземлителя  $R_{\text{3} \text{ }eep \text{ }o\dot{o}}$ - сопротивление одиночного вертикального заземлителя.

Расчет сопротивлениягоризонтального заземлителя:

р <sub>расч</sub>

$$
R_{\text{20000}} = \frac{1}{2 \cdot \pi \cdot L} \cdot \ln \frac{1}{D \cdot H_{OM}} \quad (13.6)
$$

# **МОЛНИЕЗАЩИТА**

защита зданий и сооружений от поражения молний предназначена для полного или частичного исключения последствий попаданий молний в

защищаемый объект.

Здания и сооружения, отнесённые к I и II категориям, должны быть

защищены от прямых ударов молнии, а также от электростатической и электромагнитной индукции и от заносов высоких потенциалов через наземные и подземные металлические коммуникации.

# **ТЕХНИКА БЕЗОПАСНОСТИ**

Обеспечение безопасных условий труда в нашей стране является общегосударственной задачей.

В условиях роста электровооруженности и расширения областей использования электрической энергии особое значение в общей системе мероприятий по охране труда приобретают проблемы обеспечения электробезопасности.

#### **ПОЖАРНАЯ БЕЗОПАСНОСТЬ**

Источником пожара могут быть и аппараты защиты и кабель. Поэтому особое внимание на объектах с электрооборудованием уделяется пожаробезопасности.

## **ЭКОЛОГИЯ**

Воздействие человека на природу началось с момента его появления как биологического вида. В процессе производственной и хозяйственно-бытовой деятельности происходят процессы изъятия из природы естественного вещества, его переработка и образование отходов. Обострение экологической обстановки в мире определяет мероприятия по экологии в проекте.

### **ЗАКЛЮЧЕНИЕ**

Результатом работы над проектом должна быть разработанная система электроснабжения объекта с электрооборудованием.

В ходе работы над проектом должны быть определены и рассчитаны нагрузки, выбран кабель, подобраны современные аппараты защиты электрооборудования и работников, выбраны компенсаторные установки, трансформаторы.

# **ПРАВИЛА ОФОРМЛЕНИЯ КУРСОВОГО ПРОЕКТА**

Объем ПЗ должен быть не менее 20 страниц печатного текста формата А4, а графической части — 1 -2 листа формата А1.КП оформляется и разрабатывается в соответствии с требованиями ЕСТД и ЕСКД.

Для оформления КП используются рамки (Приложение 1)

Оформление КП должно соответствовать требованиям ГОСТ 2.105-95 «Общие требования к текстовым документам» и СТП 1.701-98 «Текстовые документы».

КП должна быть набрана на компьютере шрифтом высотой не менее 2,5 мм (шрифт № 14) на одной стороне листа размером А4 (210 х 297 мм) через 1,5 межстрочных интервала, отступ красной строки – 1,27 см., выравнивание по ширине. Разрешается использовать компьютерные возможности для акцентирования внимания на определенных терминах, принципах, формулах, применяя шрифты разной гарнитуры.

При выполнении текста печатным способом с использованием компьютера применяют шрифт TimesNewRoman через полтора интервала.

Напечатанный текст должен иметь поля, размер которых равен: верхнее, нижнее, левое, правое – 30 мм. Слева дается допуск – 0,5 мм на переплет.

КП открывается титульным листом (Приложение 2). Титульный лист не нумеруется. Нумерация начинается со второй страницы.

На втором листе печатается содержание КП с указанием страниц, отвечающих началу каждого раздела. Слово «Содержание» записывают посередине листа с прописной буквы без точки.Страницы должны иметь сквозную нумерацию, включая страницы с приложениями. Для нумерации используют только арабские цифры. Нумерацию страниц КП проставляют в середине внизу листа.

Текст КП состоит из разделов и подразделов. Наименования разделов и подразделов должны быть краткими. Разделы и подразделы, исключая введение и заключение, нумеруются арабскими цифрами и записываются без абзацного отступа, установленного 1,27 мм.

Номер подраздела в пределах раздела образуется из номера раздела и подраздела, разделенных точкой. Наименование разделов начинается с прописной буквы( или полностью прописными буквами). Каждый раздел и подраздел желательно начинать с нового листа. Выделяются жирно.

Подчеркивать наименования разделов и переносить слова в наименованиях не допускается. В конце наименования раздела точка не ставится. Если наименование раздела состоит из двух и более предложений, их разделяют точкой. Между строками наименования принимается такое же расстояние, как в тексте, т.е.1,5 интервала.

Расстояние между наименованием раздела или подраздела и последующим текстом должно быть 1 интервал (1,5).

#### **Редакционные требования**

Не допускается произвольно сокращать слова в тексте, в подрисуночных подписях и названиях таблиц, за исключением установленных стандартом.

Не рекомендуется проставлять знак какой-либо величины в тексте без цифрового значения (имеются в виду знаки: «плюс», «минус», «меньше» или «равно», «больше» или «равно»,

«неравно», «приблизительно» и т.д.), например, следует писать «процент брака», вместо «% брака». Не допускается употреблять индексы стандартов ГОСТ, ОСТ, РСТ, СТП без цифровой части.

Если приводится ряд величин одной размерности, то единицу измерения после каждой величины приводить не следует, достаточно сделать это в конце ряда.

Не следует в ряду или таблице приводить числовые значения одного параметра с разным количеством знаков после запятой, надо вводить округление.

Цитаты из различных источников, приводимых в тексте, должны быть взяты в кавычки.

### **Титульный лист**

Титульный лист является первым листом документа, который выполняется на формате А4 по формам в приложении А. На титульном листе указывают наименование [техникума,](http://pandia.ru/text/category/koll/) тема, «Курсовой проект» с указанием его (её) темы, фамилии и инициалы лиц подписавших документ, а также год разработки.

#### **Таблицы**

Таблицы применяют для лучшей наглядности и удобства сравнения показателей. Таблицы оформляются в удобном формате и размере. Допускается применять размер шрифта в таблице меньший, чем в тексте. Таблицы обязательно имеют номер и название

Таблицы следует нумеровать арабскими цифрами сквозной нумерацией. Допускается нумеровать таблицы в пределах раздела, тогда номер таблицы состоит из номера раздела и порядкового номера таблицы в разделе, разделенных точкой.

На все таблицы должны быть ссылки в тексте КП.

Таблицу следует располагать непосредственно после текста, в котором она упоминается впервые, или на следующей странице.

Название таблицы должно отражать ее содержание, быть точным, кратким. Название таблицы следует помещать над таблицей слева, без абзацного отступа с ее номером.

Нумерация может быть сквозная и по разделам.

Для всех величин, приведенных в таблице, должны быть указаны единицы измерения. Если таблица всего одна, то ей номер не присваивается.

Заголовки граф записывают с прописных букв.

Если в конце страницы таблица прерывается и ее продолжение будет на следующей странице, повторяют нумерацию граф таблицы.

#### **Уравнения и формулы**

Уравнения и формулы из текста выделяют отдельными строками в середине курсивом.

Если уравнение не помещается в одну строку, то его переносят на знаках равенства, плюс, минус, умножения и деления, повторяя их на следующей строке.

Расшифровку символов и значения числовых коэффициентов следует давать под формулой. Обозначения символов дают столбиком, через запятую.

Если в работе более одной формулы, то их нумеруют арабскими цифрами последовательно или самостоятельно по каждому разделу , т.е. ставят номер раздела и порядковый номер формулы, разделенные точкой.

Номер формулы ставят в правой половине листа в край, на уровне формулы, в круглых скобках.

#### **Рисунки**

К рисункам в ВКР относятся чертежи, схемы, графики, диаграммы, фотографии.

Все рисунки рекомендуется размещать непосредственно после текста, в котором на него впервые ссылаются или на следующей странице. При этом следует писать « ... в соответствии с рисунком 1».

Нумерация рисунков может быть сквозная или по разделам. Например: Рисунок 3.2 означает, что это второй рисунок третьего раздела.

### **Оформление списка использованной литературы**

Ссылка на источники информации обязательна. При ссылке на литературу в тексте следует приводить порядковый номер по списку, заключенный в квадратные скобки.

Сведения о различных видах источников, таких, как книги, статьи, отчеты о НИР, стандарты, изобретения и др. следует располагать в алфавитном порядке, оформленным согласно требованиям СТП1.701-98.

Сведения о книгах должны включать: фамилию и инициалы автора, заглавие книги, том, часть, выпуск, место издания, издательство и год издания.

Фамилию автора следует указывать в именительном падеже. Если книга написана двумя или более авторами, то их фамилии с инициалами указывают в такой последовательности, в какой они перечислены в книге, перед фамилией последующего автора ставят запятую. Если авторов три и более, то допускается указывать фамилию и инициалы только первого из них и слова «и др.».Заглавие книги следует приводить в том виде, как оно представлено на титульном листе.

#### **Оформление приложений**

Приложения формируются по порядку появления ссылок в тексте.

В приложении приводят второстепенный либо вспомогательный материал. Им могут быть инструкции, методики, протоколы и акты испытаний, вспомогательные иллюстрации, некоторые таблицы, распечатки расчетов на ЭВМ и пр. В тексте обязательно должны быть ссылки на приложения.

Приложения помещаются после списка использованной литературы.

Каждое приложение оформляется на отдельной странице, которая нумеруется. Наверху посередине страницы пишется слово «Приложение» с прописной буквы. Если приложений несколько, их обозначают заглавными буквами русского алфавита, начиная с А, исключая буквы Е, З, Й, О, Ч, Ь, Ы, Ъ.

### **Графическая часть КП**

Графическая часть конструкторского и технологического характера может быть представлена чертежами, схемами, графиками, диаграммами, картинами, сценариями или другими изделиями или продуктами творческой деятельности в соответствии с темой.

### **ПОРЯДОК СДАЧИ КУРСОВОГО ПРОЕКТА**

Проект подписывается студентом в рамке на 2 листе и не позднее, чем за неделюпредставляется руководителю для проверки и оценивания.

# **ПРОЦЕДУРА ЗАЩИТЫ КУРСОВОГО ПРОЕКТА**

Курсовой проект, выполненный с соблюдением рекомендуемых требований, оценивается и допускается к защите. Защита должна производиться до начала экзамена по профессиональному модулю.

Процедура защиты курсового проекта включает в себя:

– выступление студента по теме и результатам работы (5-8 мин),

– ответы на вопросы членов комиссии, в которую входят преподаватели дисциплин профессионального цикла и/или междисциплинарных курсов профессионального модуля.

Работа оценивается дифференцированно с учетом качества ее выполнения, содержательности Вашего выступления и ответов на вопросы во время защиты.

Результаты защиты оцениваются следующим образом: «отлично», «хорошо», «удовлетворительно», «неудовлетворительно». Положительная оценка по профессиональному модулю, по которой предусматривается курсовой проект, выставляется только при условии успешной сдачи курсового проекта на оценку не ниже «удовлетворительно».

Если Вы получили неудовлетворительную оценку по курсовому проекту, то не допускаетесь к квалификационному экзамену по профессиональному модулю. Также по решению комиссии Вам может быть предоставлено право доработки проекта в установленные комиссией сроки и повторной защиты.

К защите курсового проекта предъявляются следующие требования:

1. Глубокая теоретическая проработка исследуемых проблем на основе анализа экономической литературы.

2. Умелая систематизация цифровых данных в виде таблиц и графиков с необходимым анализом, обобщением и выявлением тенденций развития исследуемых явлений и процессов.

3. Критический подход к изучаемым фактическим материалам с целью поиска направлений совершенствования деятельности.

4. Аргументированность выводов, обоснованность предложений и рекомендаций.

5. Логически последовательное и самостоятельное изложение материала.

6. Оформление материала в соответствии с установленными требованиями.

7. Обязательное наличие отзыва руководителя на курсовой проект.

# **СПИСОК РЕКОМЕНДУЕМОЙ ЛИТЕРАТУРЫ И ИНТЕРНЕТ-ИСТОЧНИКОВ Основные источники**

1. Бычков, А.В. Организация и выполнение работ по монтажу и наладке электрооборудования промышленных и гражданских зданий. Ч. 1. Внутреннее электроснабжение промышленных и гражданских зданий / А.В. Бычков – М.: Академия, 2017. – 256 с.

2. Шашкова, И.В. Организация и выполнение работ по монтажу и наладке электрооборудования промышленных и гражданских зданий. Ч. 2. Монтаж и наладка электрооборудования промышленных и гражданских зданий./ И.В. Шашкова, А.В. Бычков – М.: Академия, 2017. – 256 с.

# **Дополнительная литература:**

1. Шеховцов В.П. Электрическое и электромеханическое оборудование: учебник - 3- изд./ В.П. Шеховцов - М.: Форум, 2014.-242с.

2. Акимова, Н.А. Монтаж, техническая эксплуатация и ремонт электрического и электромеханического оборудования: учебник для ВУЗов./ Н.А. Акимова, Н.Ф.Котеленец, Н.И. Сентюрихин.–М.: Академия, 2014. – 128с.

3. Кацман,М.М. Электрический привод: учебник для ВУЗов./ М.М. Кацман.- М.: Академия, 2014. – 256с.

6.Ситников, А.В. Электротехнические основы источников питания: Учебник для ВУЗов./ А.В. Ситников.-М.: Академия, 2014. – 168с.

7.Хрусталева, З.А. Электрические и электронные измерения в задачах, вопросах и упражнениях: Учебное пособие для учреждений среднего профессионального образования./ З.А. Хрусталева, С.В. Парфенов.-,М.:Академия,  $2013. - 328c.$ 

# **Интернет-источники**

- 1. [http://vybor](http://vybor/) avtomaticheskogovyklychatelya
- 2. <http://fb.ru/article/129044/vyibor-avtomata-po-nagruzke-sovetyi-spetsialista>
- 3. [http://electricalschool.info](http://electricalschool.info/)

4. <http://edu.tltsu.ru/sites/> «Электроснабжение и электротехника» –

кафедра Самарскогоиндустриального института

- 5. <http://www.osu.ru/doc/647/spec/2785> Электронная электротехническая библиотека
- 6. <http://www.electrolibrary.info/books/electrosnabg.htm> Электронные книги
- 7. <http://www.ishnk.ru/bibl/books> Электронные учебники по электрооборудованию иэлектроснабжению

8. [http://www.proektant.org](http://www.proektant.org/) Справочник по электрооборудованию и электроснабжению.Электротехнический форум.

- 9. ttp:[//www.softasutp.com/files/file/Spravochnik](http://www.softasutp.com/files/file/Spravochnik) Справочник по электрооборудованию.
- 10. [http://library.kpi.kharkov.ua/scripts/irbis.](http://library.kpi.kharkov.ua/scripts/irbis) Справочные данные по

электрооборудованию. Т. 1:Электрические машины общего применения